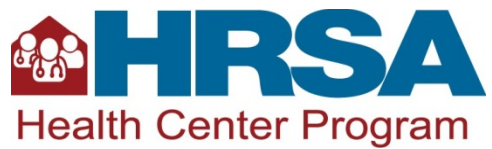

# **Fiscal Year 2021 Health Center Controlled Networks Non-Competing Continuation Progress Report Instructions**

# **Table of Contents**

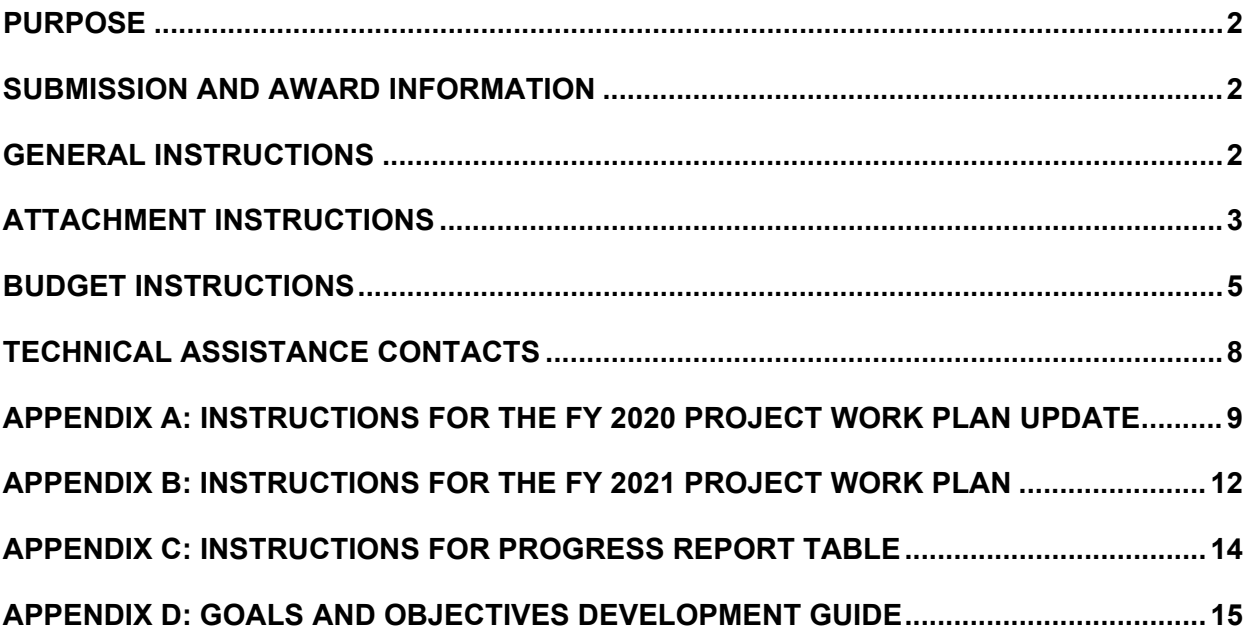

## <span id="page-1-0"></span>**Purpose**

Health Center Controlled Networks (HCCNs) are groups of health centers<sup>[1](#page-1-3)</sup> working together to use health information technology (health IT) to improve operational and clinical practices. HCCNs support health centers to leverage health IT to increase their participation in value-based care by:

- Enhancing the patient and provider experiences,
- Advancing interoperability, and
- Using data to enhance value.

Submission and approval of this HCCN Non-Competing Continuation (NCC) progress report (hereafter referred to as the progress report) will provide funding for the fiscal year (FY) 2021 budget period (August 1, 2021 through July 31, 2022). Continued funding is dependent upon Congressional appropriation, satisfactory progress toward meeting project objectives, and a decision that continued funding would be in the best interest of the federal government.

# <span id="page-1-1"></span>**Submission and Award Information**

Progress report submissions are due in the HRSA Electronic Handbooks (EHBs) by **5 p.m. ET on March 18, 2021**. HRSA anticipates making awards on or around the FY 2021 budget period start date of August 1, 2021.

## <span id="page-1-2"></span>**General Instructions**

You will complete the progress report in EHBs by providing updates on HCCN activities since your FY 2020 progress report (March 1, 2020) through February 28, 2021). You must include all forms and attachments identified in Table 1: [Forms and Attachments.](#page-2-1) Forms are to be completed online directly in EHBs. Attachments must be uploaded into EHBs.

**Note**: If you were unable to gather information and/or data for the FY 2020 progress report due to the COVID-19 pandemic but have since received it, include it in this progress report where applicable.

You will complete two different Project Work Plan (PWP) forms in EHBs, the FY 2020 PWP Update and the FY 2021 PWP. Progress reports that lack required information will be considered incomplete or nonresponsive and will be returned via a "Change Requested" notification in EHBs for the provision of missing information. If HRSA does not receive the progress report by the established deadline or receives an incomplete or non-responsive progress report, a delay in Notice of Award (NoA) issuance or a lapse in funding could occur.

**New!** The Progress Report Table is prepopulated with Participating Health Centers (PHC) that were or have been in your HCCN for six months or more as of December 31, 2020. This may include PHCs that are no longer in your HCCN. You will report on PHCs that have been in your HCCN for less than six months in a future progress report.

Attachments in the progress report must not exceed **50 pages** in total when printed by HRSA. Narrative documents submitted as attachments must be single-spaced with 12 point, easily readable font (e.g., Times New Roman, Arial, and Calibri) and one-inch margins. You may use smaller font (no less than 10 point) for tables, charts, and footnotes.

**Note:** Forms do not count towards the 50 page limit.

<span id="page-1-3"></span><sup>&</sup>lt;sup>1</sup> Organizations funded under section 330 (e), (g), (h), and/or (i), of the Public Health Service Act, as amended, as well as organizations with look-alike designation.

<span id="page-2-1"></span>*Table 1: Forms and Attachments*

| <b>HCCN NCC Progress Report</b><br><b>Section</b> | Form or<br><b>Attachment</b> | <b>Instructions</b>                                                                                                    |
|---------------------------------------------------|------------------------------|----------------------------------------------------------------------------------------------------|
| SF-PPR and SF-PPR2                                | Form                         | Instructions are included in the HCCN User<br>Guide available on the <b>HCCN Technical</b><br>Assistance (TA) webpage. |
| <b>Budget Information: Budget</b><br>Details Form | Form                         | Refer to <b>Budget Details Form</b> instructions.                                                                      |
| <b>Budget Narrative (Required)</b>                | Attachment                   | Upload the Budget Narrative. Refer to Budget<br>Narrative instructions.                                                |
| Attachment 1: Project Narrative<br>(Required)     | Attachment                   | Refer to Attachment Instructions.                                                                                      |
| Attachments 2-8 (As applicable)                   | Attachment                   | Refer to Attachment Instructions.                                                                                      |
| FY 2020 Project Work Plan Update                  | Form                         | Refer to Appendix A: Instructions for the FY<br>2020 PWP Update.                                                       |
| FY 2021 Project Work Plan                         | Form                         | Refer to Appendix B: Instructions for the FY<br>2021 PWP.                                                              |
| Progress Report Table                             | Form                         | Refer to Appendix C: Instructions for the<br><b>Progress Report Table.</b>                                             |

# <span id="page-2-0"></span>**Attachment Instructions**

### **Attachment 1: Project Narrative Update** *(Required)*

Provide a narrative highlighting **significant progress and challenges** (e.g., COVID-19) that have impacted your HCCN project since your FY 2020 progress report (March 1, 2020) through February 28, 2021. Where applicable, discuss activities supported with COVID-19 supplemental funding. The project narrative should expand on and not duplicate information you enter in th[e FY 2020](#page-8-0) PWP Update.

Use the following headings to structure your project narrative:

• **Significant progress.** Provide an overview of significant progress made on the approved HCCN project. Include significant progress made on activities to address the unique needs of PHCs and outcomes that will contribute to achieving goals and objectives.

Also, provide highlights for any significant activity progress between March 1, 2020 and July 31, 2020, as these were not reported in your FY 2020 progress report and will not be captured in the FY 2020 PWP Update.

- **Significant challenges and activity changes.** Describe:
	- **◦** Any significant challenges, particularly challenges related to the COVID-19 pandemic and in obtaining data from or working with PHCs;
	- **◦** Strategies used to overcome challenges; and
	- **◦** Resulting significant changes to approved activities, including strategies for addressing the unique needs of PHCs.
- **Significant changes to collaborations, partnerships, and coordinated activities.** Describe any significant changes to planned or current collaborations or partnerships, including activities coordinated with Primary Care Associations (PCAs), HRSA's Health IT National Training and

Technical Assistance (NTTAP) award recipient, other NTTAPs, and other organizations that address issues related to health care quality and/or health IT. Address how these changes will support achieving goals and objectives.

- **Significant changes to project staffing.** Describe revisions to your HCCN staffing plan. Address any significant challenges in recruiting and retaining key HCCN management or project staff needed to accomplish the objectives. Refer t[o Attachment 3: Staffing Plan](#page-3-0) and [Attachment 4:](#page-3-1)  [Position Descriptions for Key](#page-3-1) Personnel, as appropriate.
- **Other expected changes, plans, or considerations.** Include any other significant information not captured in other parts of the progress report. If you were unable to gather information and/or data for the FY 2020 progress report due to the COVID-19 pandemic but have since received it, include that information here if it has not been included elsewhere in this progress report (e.g., data/information not included in the FY 2020 PHC Progress Report Table as it was not available at that time).

### **Attachment 2: Project Organizational Chart** *(As Applicable)*

If the organizational chart has changed since your FY 2020 progress report, upload a revised one-page document that graphically depicts the HCCN's organizational structure, including the network governing board, key personnel, staffing, and any subrecipients or affiliated organizations. Clearly indicate any organizational changes, include a brief rationale for those changes, and provide the date the changes took effect in the attachment. Address any changes to the organizational structure you anticipate will occur during the remainder of the current budget period (by July 31, 2021).

#### <span id="page-3-0"></span>**Attachment 3: Staffing Plan** *(As Applicable)*

If the staffing plan has changed or there are anticipated changes (e.g., new staff hired, position responsibilities updated) since your FY 2020 progress report, upload a revised table that identifies the changes. For each position, the table must include:

- Position Title (e.g., Chief Executive Officer (CEO), Chief Financial Officer (CFO));
- Staff Name (if the individual is not yet identified for this position, indicate "To Be Determined");
- Education/Experience Qualifications;
- General Grant Project Responsibilities;
- Annual Salary;
- Percentage of Full Time Equivalent (FTE) dedicated to the HCCN grant project; and
- Date the change was effective or is forecasted.

### <span id="page-3-1"></span>**Attachment 4: Position Descriptions for Key Project Personnel** *(As Applicable)*

If position descriptions for key HCCN staff have changed since your FY 2020 progress report, including vacant positions, upload new job descriptions. Position descriptions must be limited to one-page and include, at a minimum:

- Position title,
- Description of duties and responsibilities,
- Position qualifications,
- Supervisory relationships,
- Salary range, and
- Work hours.

If key positions have been combined or changed to part-time (e.g., CEO and CFO roles are shared), document these changes in the salary table of your **Budget Narrative**.

### **Attachment 5: Biographical Sketches for Key Project Staff** *(As Applicable)*

If key management staff (e.g., CEO, CFO, Program Lead, Project Manager) have been hired since your FY 2020 progress report, upload biographical sketches for the individuals. Each biographical sketch should be limited to one-page.

### <span id="page-4-2"></span>**Attachment 6: Summary of Contracts and Agreements** *(As Applicable)*

Provide a summary describing any new, revised, or newly proposed contracts and/or agreements since your FY 2020 progress report. The summary must align with your **Budget Narrative**, and must address the following items for each contract and/or agreement:

- Name and contact information for each affiliated agency;
- Type of contract and/or agreement (e.g., contract, memorandum of understanding or agreement);
- Brief description of the purpose and scope of the contract and/or agreement, including how and where services are provided; and
- Timeframe for each contract and/or agreement (e.g., ongoing contractual relationship, specific duration).

Only include a contract or agreement with a PHC if: 1) the organization will support the HCCN project in a capacity beyond its role as a PHC, and 2) the proposed activities are not included in the PHC Memorandum of Agreement submitted as Attachment 2: PHC Memorandum of Agreement in your FY 2019 HCCN competitive application.

### <span id="page-4-3"></span>**Attachment 7: Other Documents** *(As Applicable)*

Provide other relevant documents to support the progress report (e.g., survey instruments, needs assessment reports, evaluations). If applicable, you must include:

- A copy of your most recent Indirect Cost Rate Agreement,
- Updated network bylaws,
- Information on activities and uses of FY 2019 COVID-19 supplemental funding not captured in the Project Narrative Update or FY 2020 PWP Update form.

Merge all items into a single document before uploading. Note that these documents will count toward the page limit.

### <span id="page-4-0"></span>**Budget Instructions**

A complete budget presentation includes the Budget Information[: Budget Details Form](#page-4-1) and th[e Budget](#page-5-0)  [Narrative](#page-5-0) (attachment) for the FY 2021 budget period (August 1, 2021 to July 31, 2022).

HCCN funds may only be used for allowable costs. Examples of unallowable costs include, but are not limited to:

- Equipment, supplies, or staffing for use at the health center level or any other individual health center operational costs;
- Direct patient care;
- Fundraising;
- Incentives (e.g., gift cards, food);
- Construction/renovation costs;
- Facility or land purchases; or
- Vehicle purchases.

### <span id="page-4-1"></span>**1. Budget Information: Budget Details Form** *(Required)*

Complete the following in EHBs **for the upcoming 12-month budget period** (August 1, 2021 to July 31, 2022). Include only federal funds requested for the HCCN project.

*Section A: Budget Summary:* The annual HCCN funding request in the Federal column is prepopulated in read-only format and is not editable. The Federal funding request equals the Recommended Future Support figure (Item or Box 13) provided in your most recent HCCN NoA.

*Section B: Budget Categories:* Provide a breakdown of the budgeted funds by object class category (e.g., Personnel, Fringe Benefits). You may use the Budget Information: Budget Details Form included in your FY 2020 progress report as a reference point, noting that the total value for each object class category may be different from year to year based on programmatic changes. The total in Section B should match the total in Section A.

EHBs will automatically calculate the amounts in the Total Direct Charges row and the Total column. Indirect costs may only be claimed with an approved indirect cost rate agreement (see details in the [Budget Narrative](#page-5-0) section below).

*Section C: Non-Federal Resources:* Do not provide other sources of funding. Leave this section blank.

### <span id="page-5-0"></span>**2. Budget Narrative** *(Required)*

Upload a line-item Budget Narrative in EHBs that provides information for the upcoming 12-month budget period (August 1, 2021 to July 31, 2022). The Budget Narrative must explain the amounts requested for each row in Section B: Budget Categories of the Budget Information: Budget Details Form. See the sample Budget Narrative on th[e HCCN TA webpage](http://bphc.hrsa.gov/programopportunities/fundingopportunities/HCCN/index.html) and include detailed calculations explaining how each line-item expense is derived (e.g., cost per unit).

Include the following in the Budget Narrative:

*Personnel Costs:* List each staff member to be supported by HCCN funds, and include their name (if possible), position title, percent full time equivalency (FTE), and annual salary.

*Fringe Benefits*: List the components of the fringe benefit rate (e.g., health insurance, taxes, unemployment insurance, life insurance, retirement plan, tuition reimbursement). Fringe benefits must be directly proportional to the portion of personnel costs.

*Travel***:** List expenses associated with travel for staff to attend or lead HCCN-related meetings, trainings, or workshops. Travel expenses and associated costs must be outlined for each person and should include transportation/airfare, lodging, parking, and per diem. For local travel, include the mileage rate, number of miles, reason for travel, and staff/board members traveling. Long-distance travel must include registration fees, cost for transportation, lodging, and per diem for each trip. Name the traveler(s) if possible, describe the purpose of the travel, and provide the number of trips involved, the destinations, and the number of individuals for whom funds are requested. More information, including per diem calculations, is available at on the [U.S. General](https://www.gsa.gov/travel/plan-book/per-diem-rates)  [Services Administration's Per Diem Rates webpage.](https://www.gsa.gov/travel/plan-book/per-diem-rates)

*Equipment***:** List equipment costs and provide a justification for equipment needs to accomplish program goals. Equipment means tangible (moveable) personal property (including information technology systems) having a useful life of more than one year and a per-unit acquisition cost which equals or exceeds the lesser of the capitalization level established by the non-Federal entity for financial statement purposes, or \$5,000.

*Supplies***:** List the items necessary for implementing the HCCN project, separating items into two categories: office supplies (e.g., paper, pencils) and educational supplies (e.g., brochures). Equipment items such as laptops, tablets, and desktop computers, are classified as a supply if the value is under the \$5,000 per unit cost threshold.

*Contractual Services:* Provide a clear explanation of each contract purpose, including how you estimated costs, and the specific contract deliverables. You are responsible for ensuring that your organization/institution has an established and adequate procurement system in place with fully developed written procedures for awarding and monitoring contracts. All contractual costs must be included with every expense clearly identified and explained. If there are new or updated contracts since you submitted your FY 2020 progress report, you must include a summary of such contracts in [Attachment 6: Summary of Contracts and Agreements.](#page-4-2)

**Note:** For consultant services, list the total costs for all consultant services. Identify each consultant, the services he/she will perform, total number of days, travel costs, and total estimated costs.

*Other***:** Include all costs that do not fit into any other category and provide an explanation of each cost (e.g., audit, legal counsel). In some cases, rent, utilities, organizational membership fees, and insurance fall under this category if they are not included in an approved indirect cost rate.

*Indirect Costs***:** Include costs for common or joint objectives that are difficult to identify, but that are necessary for organizational operation (e.g., facility operation and maintenance, depreciation, or administrative salaries). If your budget request includes indirect costs, you must upload a copy of your most recent indirect cost rate agreement under [Attachment 7: Other Documents.](#page-4-3) If you do not have an indirect cost rate agreement indicate if you are using the de minimis indirect cost rate of 10 percent of modified total direct costs as per the requirements detailed at 45 CFR §75.414. Visit the *[Program Support Center's Financial Management webpage](https://rates.psc.gov/fms/dca/negotiations.html)* to learn more about indirect cost rate agreements, including the process for applying for an agreement.

HRSA recommends the following resources to facilitate development of an appropriate budget:

- The *[HHS Grants Policy Statement](http://www.hrsa.gov/grants/hhsgrantspolicy.pdf)*
- The *[HHS Policy on Promoting Efficient Spending](http://www.hhs.gov/grants/contracts/contract-policies-regulations/efficient-spending/index.html)*

<span id="page-7-0"></span>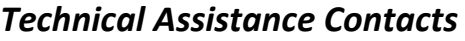

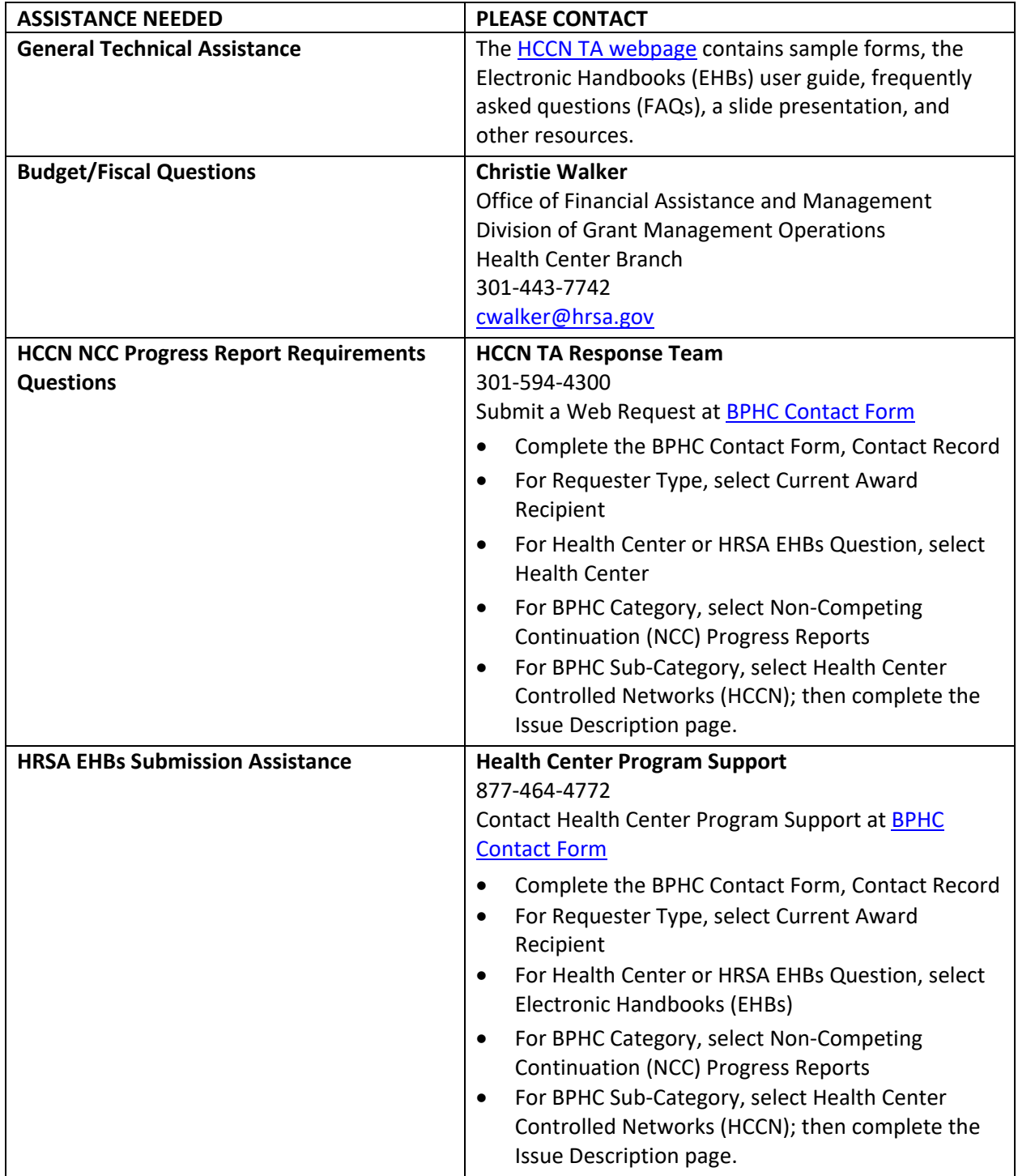

# <span id="page-8-0"></span>**Appendix A: Instructions for the FY 2020 Project Work Plan Update**

In the FY 2020 PWP Update, report progress on objective data and activities you proposed to conduct during the current budget period (August 1, 2020 through July 31, 2021).

EHBs will prepopulate the FY 2020 PWP Update with information from the PWP submitted in your FY 2020 progress report. Ensure that any fields you updated in the PWP submitted in your FY 2020 progress report are correctly prepopulated in the FY 2020 PWP Update. Contact your Project Officer if there are any errors.

Include progress through February 28, 2021. Also provide expected progress for the remainder of the current budget period (March 1, 2021 – July 31, 2021). Refer to Table 2 below for guidance on completing the editable fields. Provide highlights for any significant activity progress between March 1, 2020 and July 31, 2020 in Attachment 1: [Project Narrative](#page-2-0) Update.

**New!** An additional activity is now available under each objective (maximum increased from three to four). You may add new activities under all objectives, as appropriate, to document activities supported with FY 2019 COVID-19 supplemental funding. These must correspond with activities submitted in your response to the FY 2019 HCCN COVID-19 supplemental funding Request for Information. When a planned activity (prepopulated in the FY 2020 PWP Update) has been or will be expanded with FY 2019 COVID-19 supplemental funding, describe this in the Activity Progress and Anticipated Progress fields.

Additional resources that include a sample PWP Update and EHBs User Guide are available on the [HCCN](https://bphc.hrsa.gov/program-opportunities/funding-opportunities/hccn) [TA webpage.](https://bphc.hrsa.gov/program-opportunities/funding-opportunities/hccn)

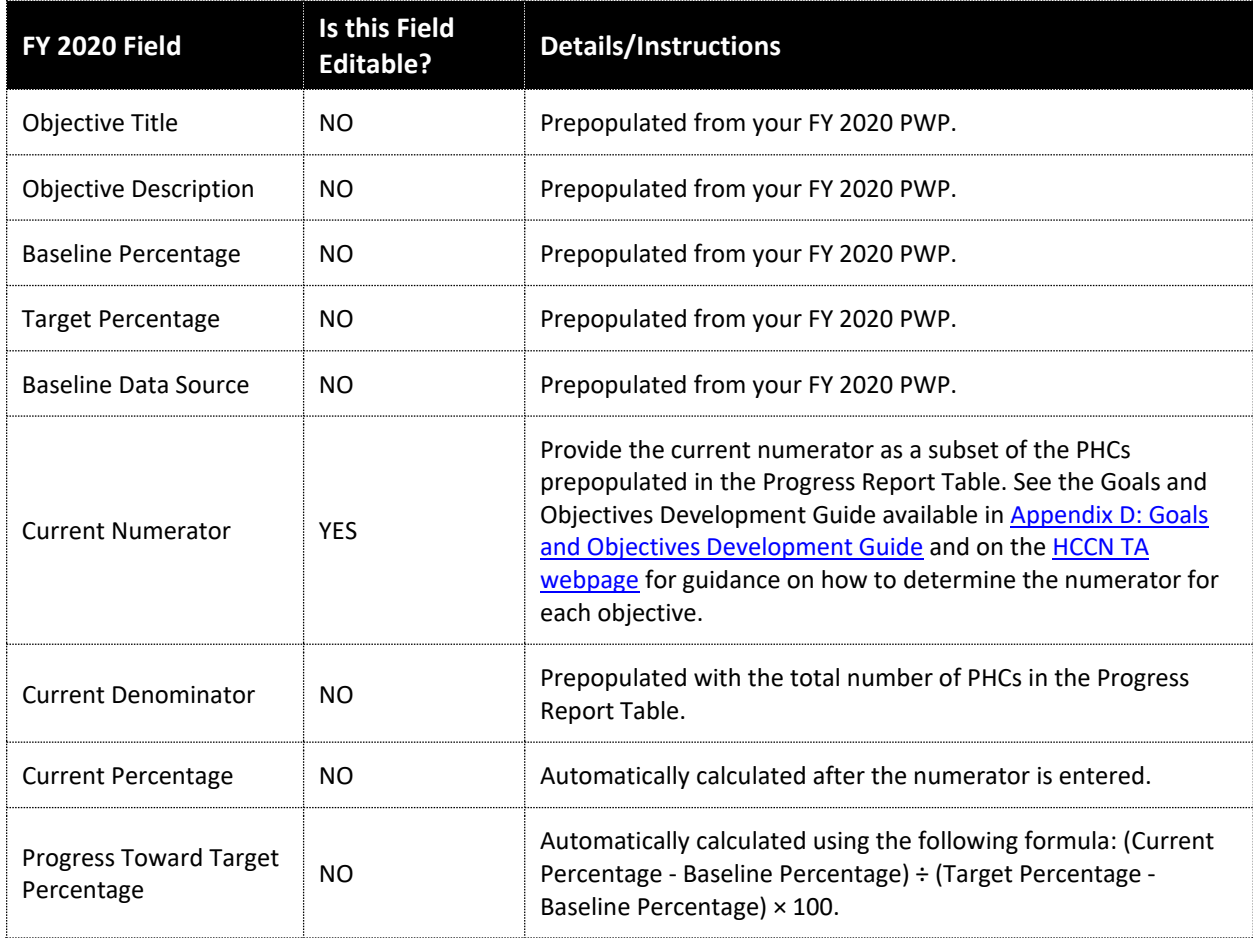

# *Table 2: FY 2020 PWP Update Field Guide*

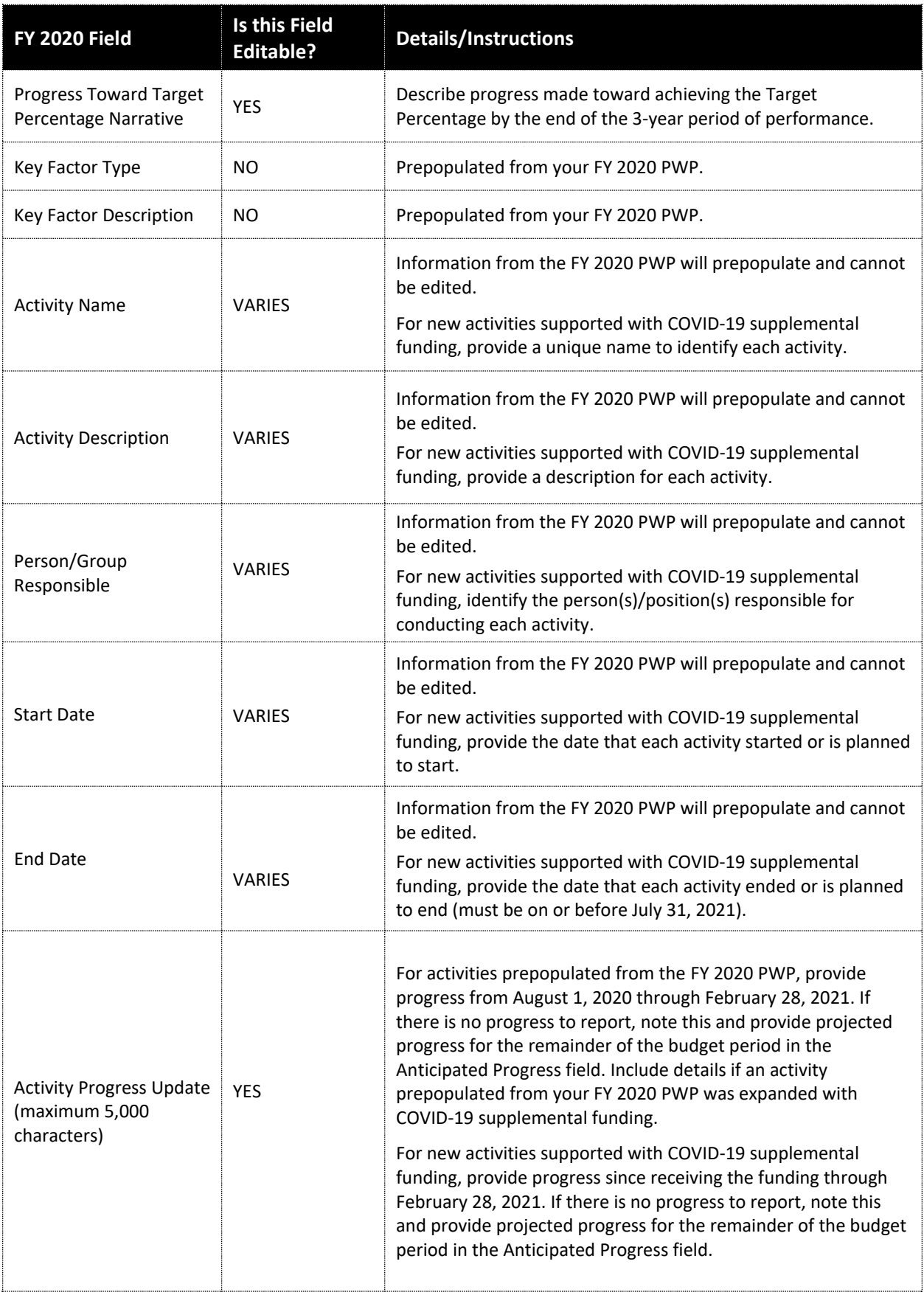

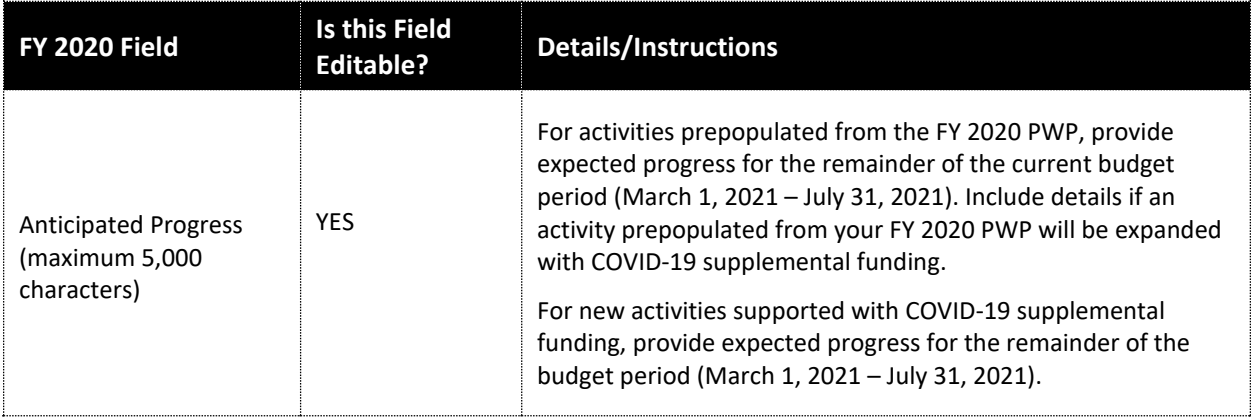

## <span id="page-11-0"></span>**Appendix B: Instructions for the FY 2021 Project Work Plan**

In the FY 2021 PWP, add, delete, and/or revise Key Factor and Activity fields, as needed, to outline plans for the upcoming 12-month budget period (August 1, 2021 through July 31, 2022).

EHBs will prepopulate the FY 2021 PWP with the information provided in the both the FY 2020 PWP Update submitted in this progress report and the FY 2020 PWP submitted in your FY 2020 progress report. You must complete the FY 2020 PWP Update in EHBs before working on the FY 2021 PWP. Refer to Table 3 below for guidance on completing the editable fields.

Consider the following revisions, as needed:

- Update Key Factors and describe changes in the Key Factor Description field to reflect the current environment.
- Update each Activity and associated fields to focus on plans for the FY 2021 budget period (August 1, 2021 through July 31, 2022). Describe applicable changes in the Activity Description field.
- If you will discontinue an activity in your FY 2021 budget period, either delete the activity or update the corresponding fields with new/replacement activity information.

**Note:** New activities supported with FY 2019 COVID-19 supplemental funding will not prepopulate from the FY 2020 PWP Update. Please note that there are currently no plans to support additional carryover of FY 2019 COVID-19 supplemental funding into FY 2021. As such, if these activities continue in FY 2021, they must be supported with base funding and added to the FY 2021 PWP.

Additional resources that include a sample PWP and EHBs User Guide are available on the HCCN TA [webpage.](https://bphc.hrsa.gov/program-opportunities/funding-opportunities/hccn)

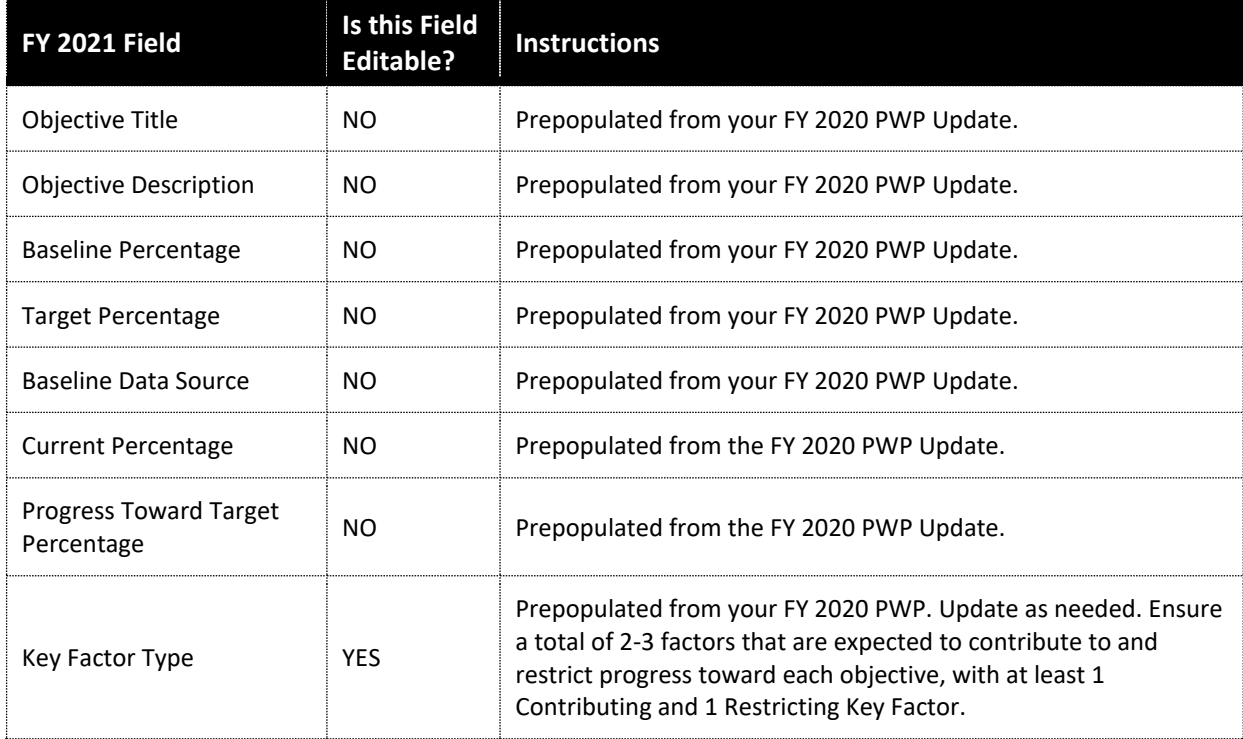

# *Table 3: FY 2021 PWP Guidance by Field Instructions*

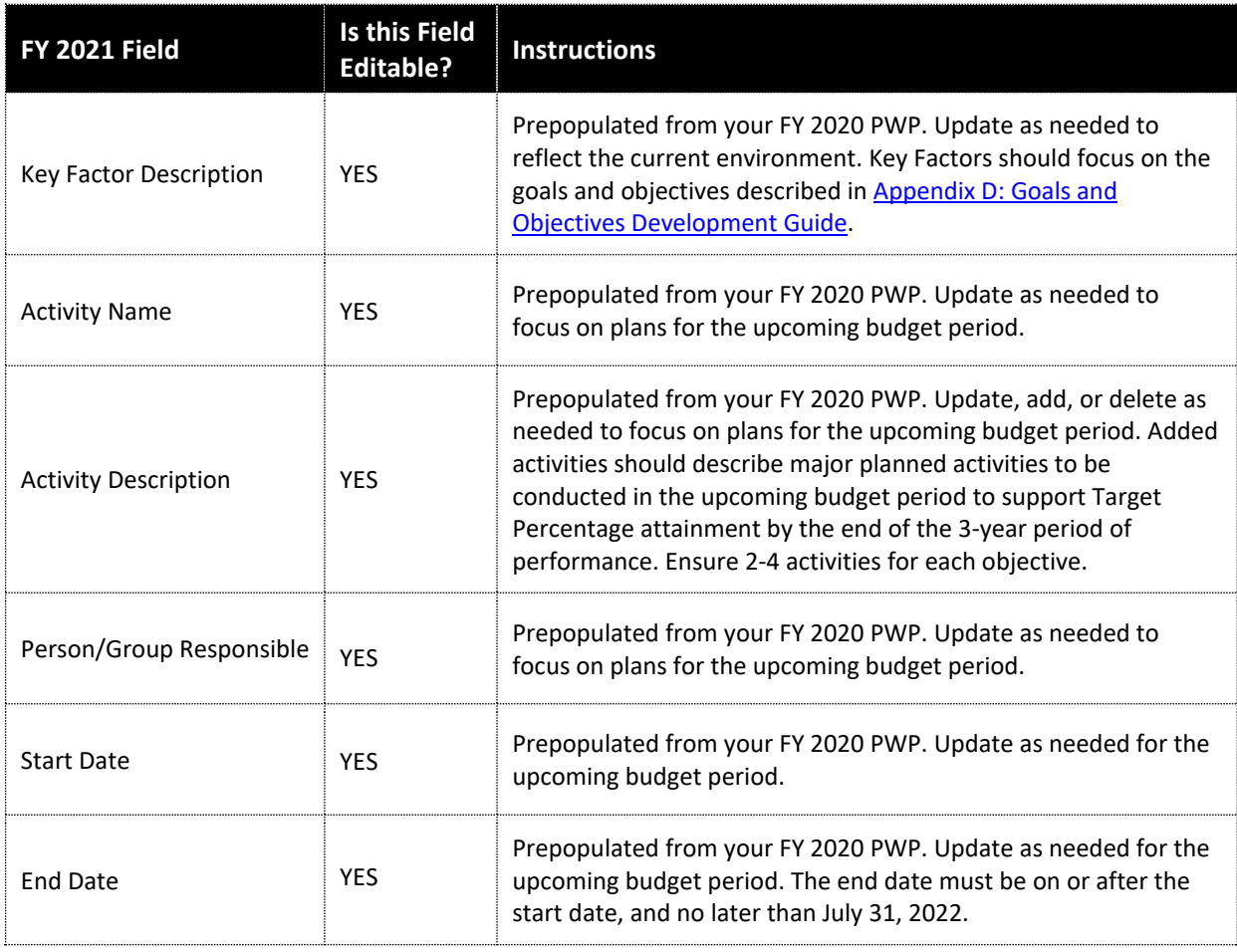

# <span id="page-13-0"></span>**Appendix C: Instructions for PHC Progress Report Table**

The PHC Progress Report Table will be completed entirely in EHBs for each PHC that has been in your HCCN for six months or more as of December 31, 2020.

#### **Participating Health Center**

The PHC section contains each health center name and grant/look-alike number. Information in these fields is prepopulated and not editable.

**Note:** You may not propose changes to your PHCs via the progress report. You must request such changes via submission in the HCCN PHC Management Module, as appropriate.

#### **Patient Details**

In the Patient Details section, the Total Patients field is prepopulated with 2019 UDS data. The number of PHC sites (baseline) will prepopulate from your FY 2020 progress report. If a PHC is new to your HCCN since the FY 2020 progress report, enter the number of sites the PHC had when they joined. The Number of Sites (Current) is prepopulated from Form 5B.

**Note**: You must gather data from each PHC to respond to each question under each goal. See the required questions in the sample PHC Progress Report Table form on the [HCCN TA webpage.](https://bphc.hrsa.gov/program-opportunities/funding-opportunities/hccn) Also, if you were unable to gather data and/or information from PHCs for your FY 2020 progress report due to the COVID-19 pandemic but have since received it, include this in [Attachment 1: Project Narrative Update i](#page-2-0)f it cannot be incorporated into the current PHC Progress Report Table. Review the sample Progress Report Table form on th[e HCCN TA webpage](https://bphc.hrsa.gov/program-opportunities/funding-opportunities/hccn) and provide responses to questions that were not reported in your FY 2020 progress report for applicable PHCs.

# <span id="page-14-0"></span>**Appendix D: Goals and Objectives Development Guide**

All denominators are the total number of participating health centers.

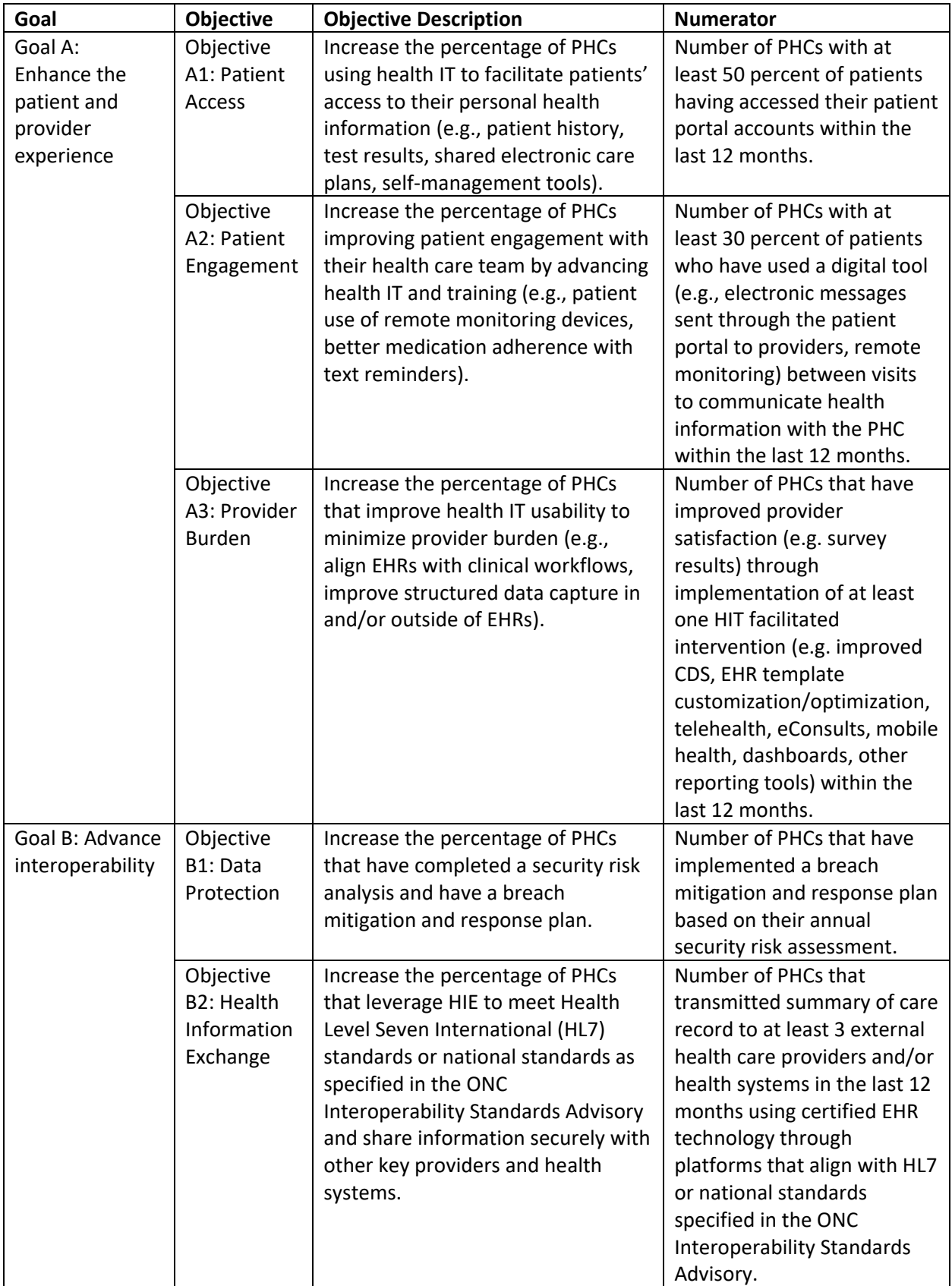

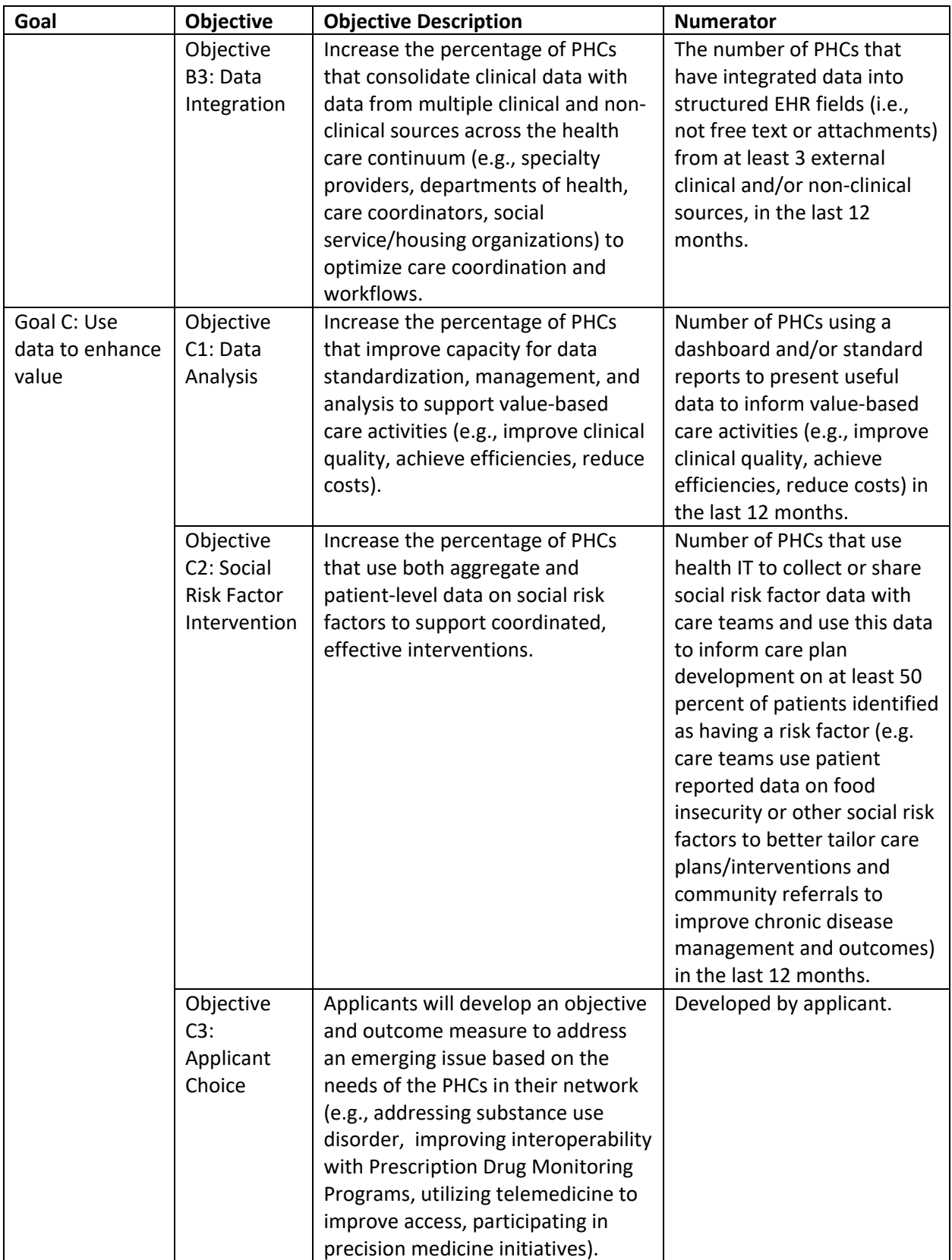